# **PUCRS Biblioteca Central**

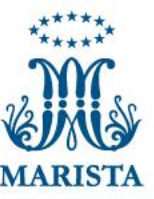

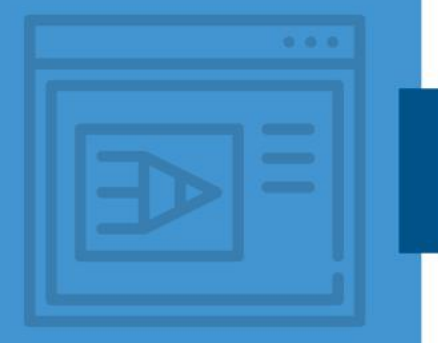

## **ESTILO VANCOUVER**

### **Como referenciar websites e parte de websites**

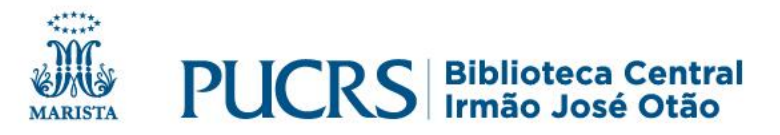

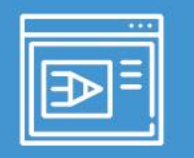

Na seguinte ordem, os elementos obrigatórios se houver(em) e elementos opcionais:

Autor/editor | Afiliação | Título | Tipo de conteúdo "homepage on the" " Tipo de mídia [Internet] Edição se houver| Editor ou outro autor secundário | Local de publicação Editora | Data de Publicação | Data de atualização/Revisão | Data de publicação | Data de citação | Disponibilidade | Idioma | Notas.

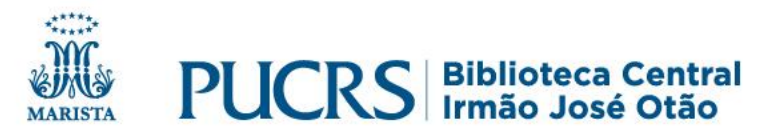

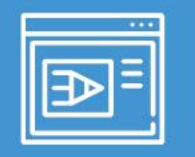

- $\checkmark$  Tipo de conteúdo opcional: "homepage on the Internet" entre colchetes
- ✓ Se não puder ser identificado um local do site, utilizar a expressão: "place unknown" entre colchetes
- ✓ Se não puder ser identificada a editora, utilizar a expressão: "publisher unknown" entre colchetes
- ✓ Se nem a data de publicação nem a data de copyright podem ser encontradas, use a data de atualização, revisão e /ou a data citada

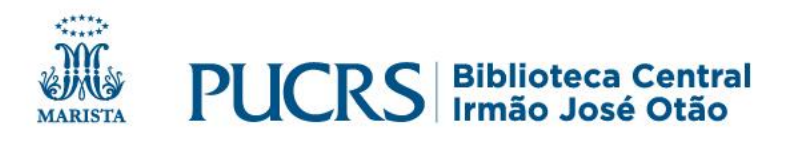

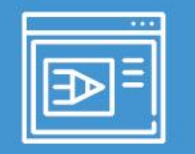

#### **Exemplo de Website**

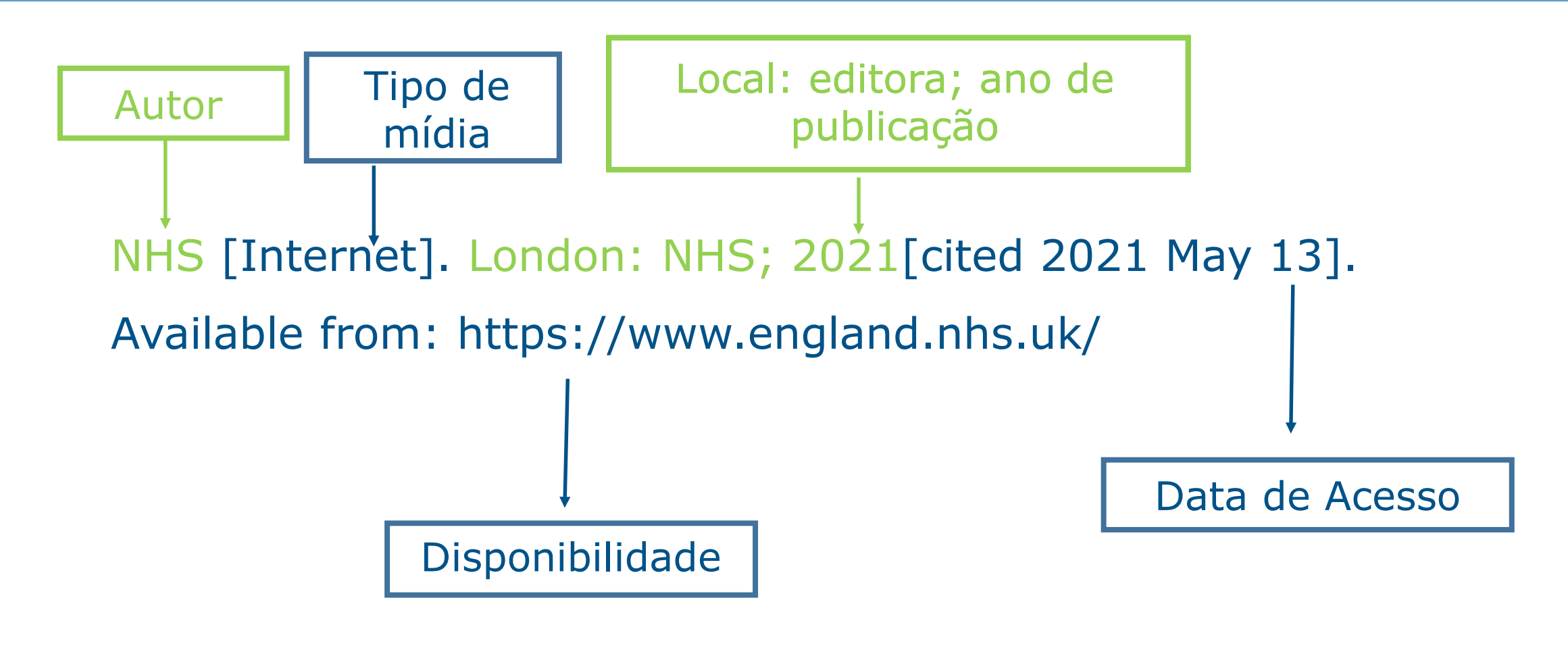

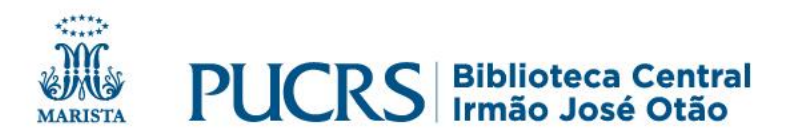

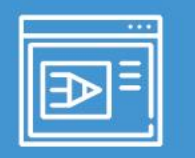

Na seguinte ordem, os elementos obrigatórios se houver(em) e elementos opcionais:

Homepage | Título | Data de Publicação | Data de Atualização/Revisão | Data de Citação | Local (Paginação) | Disponibilidade | Idioma quando não em inglês | Notas.

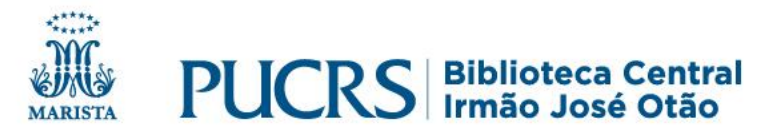

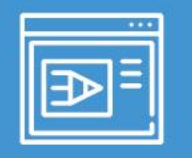

- ✓ Contar o número total de páginas do texto
- $\checkmark$  Iniciar a contagem total por "p."
- $\checkmark$  Inserir o número e "p." entre colchetes, como [12 p.]
- ✓ Informações da página final com um ponto Exemplo: [20 p.].

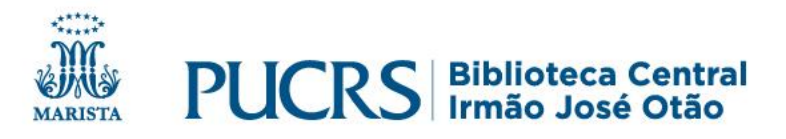

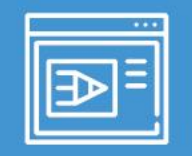

- ✓ Contar o número de telas, parágrafos, linhas ou bytes, o que for mais prático, ou imprimir a parte e contar o número de páginas
- ✓ Como o tamanho da tela e as fontes variam, preceder o total com a palavra "sobre" para todos, exceto o número de parágrafos e byte
- $\checkmark$  Inserir a contagem total e a medida usada entre colchetes

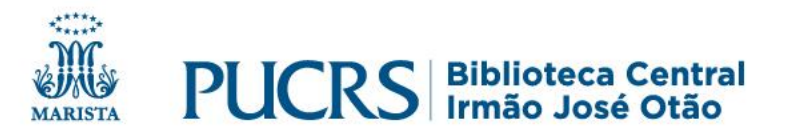

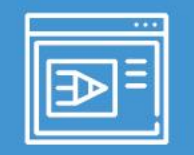

✓ Terminar com um ponto fora do colchete de fechamento

Exemplos:

[about screens]. Em português equivale a: [cerca de 6 telas]. [about 23 p.]. Em português equivale a: [cerca de 23 p.]. [10 paragraphs]. Em português equivale a: [10 parágrafos]. [174 KB].

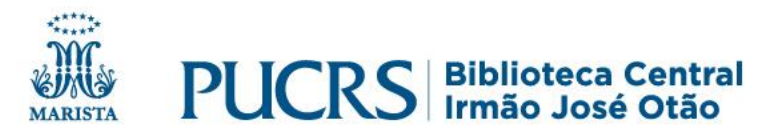

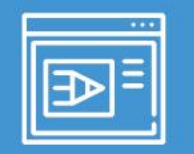

#### **Exemplo de parte de website**

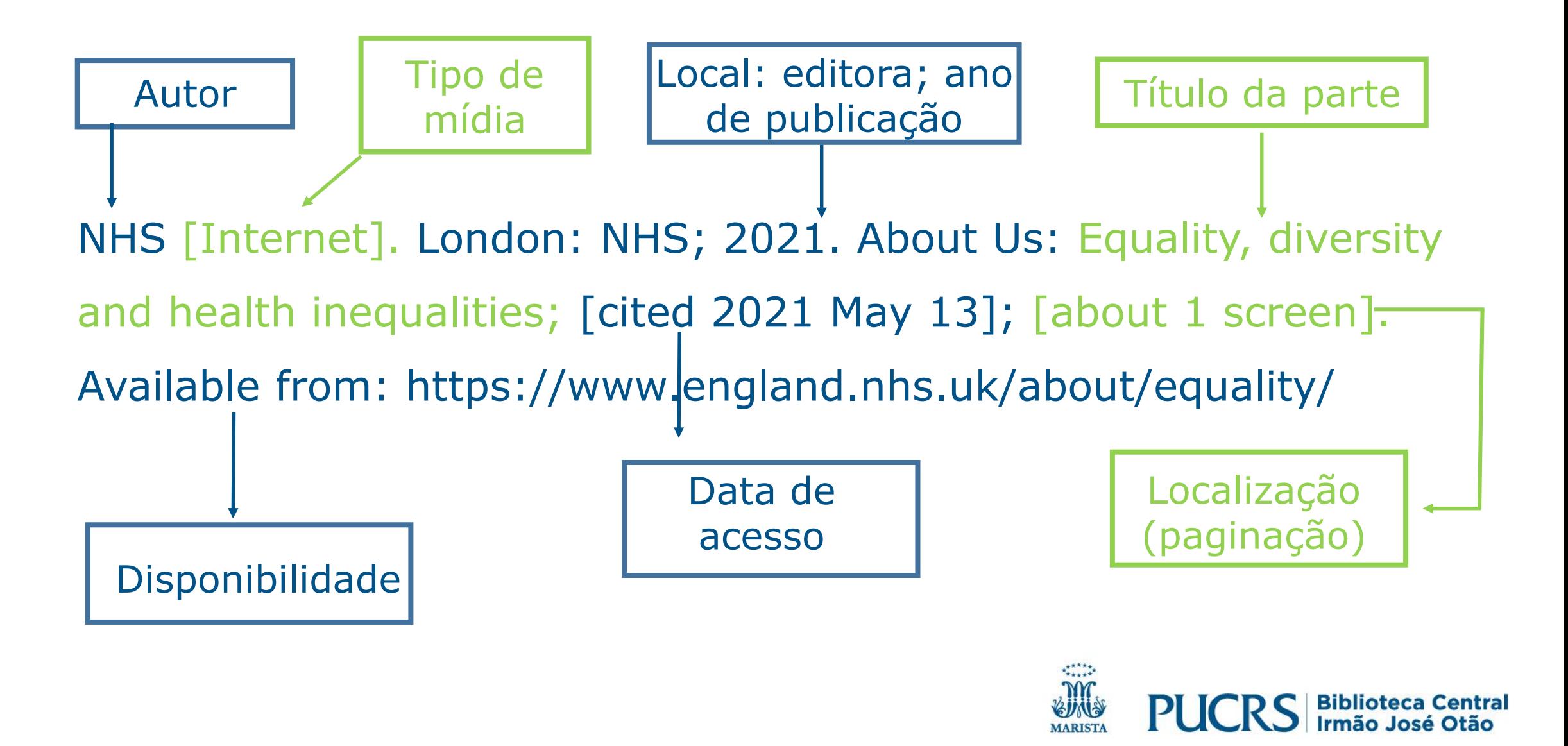

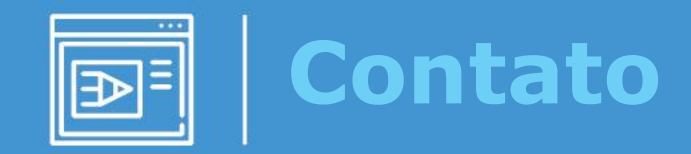

# biblioteca.pucrs.br biblioteca.servicos@pucrs.br **@BibliotecaPUCRS**

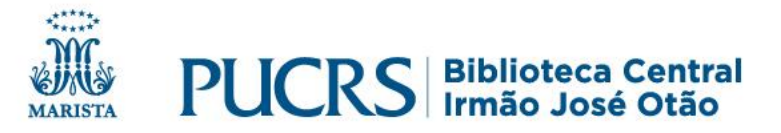